# **Syracuse University [SURFACE](http://surface.syr.edu?utm_source=surface.syr.edu%2Fnpac%2F63&utm_medium=PDF&utm_campaign=PDFCoverPages)**

[Northeast Parallel Architecture Center](http://surface.syr.edu/npac?utm_source=surface.syr.edu%2Fnpac%2F63&utm_medium=PDF&utm_campaign=PDFCoverPages)

[L.C. Smith College of Engineering and Computer](http://surface.syr.edu/lcsmith?utm_source=surface.syr.edu%2Fnpac%2F63&utm_medium=PDF&utm_campaign=PDFCoverPages) [Science](http://surface.syr.edu/lcsmith?utm_source=surface.syr.edu%2Fnpac%2F63&utm_medium=PDF&utm_campaign=PDFCoverPages)

1-1-1998

# Considerations in HPJava language design and implementation

Guansong Zhang *Syracuse University, Northeast Parallel Architectures Center*, zgs@npac.syr.edu

Bryan Carpenter *Syracuse University, Northeast Parallel Architectures Center*, dbc@npac.syr.edu

Geoffrey C. Fox *Syracuse University, Northeast Parallel Architectures Center*

Xinying Li *Syracuse University, Northeast Parallel Architectures Center*, xli@npac.syr.edu

Yuhong Wen *Syracuse University, Northeast Parallel Architectures Center*, wen@npac.syr.edu

Follow this and additional works at: [http://surface.syr.edu/npac](http://surface.syr.edu/npac?utm_source=surface.syr.edu%2Fnpac%2F63&utm_medium=PDF&utm_campaign=PDFCoverPages) Part of the [Programming Languages and Compilers Commons](http://network.bepress.com/hgg/discipline/148?utm_source=surface.syr.edu%2Fnpac%2F63&utm_medium=PDF&utm_campaign=PDFCoverPages)

### Recommended Citation

Zhang, Guansong; Carpenter, Bryan; Fox, Geoffrey C.; Li, Xinying; and Wen, Yuhong, "Considerations in HPJava language design and implementation" (1998). *Northeast Parallel Architecture Center.* Paper 63. [http://surface.syr.edu/npac/63](http://surface.syr.edu/npac/63?utm_source=surface.syr.edu%2Fnpac%2F63&utm_medium=PDF&utm_campaign=PDFCoverPages)

This Article is brought to you for free and open access by the L.C. Smith College of Engineering and Computer Science at SURFACE. It has been accepted for inclusion in Northeast Parallel Architecture Center by an authorized administrator of SURFACE. For more information, please contact [surface@syr.edu](mailto:surface@syr.edu).

## Considerations in HPJava language design and implementation

Guansong Zhang, Bryan Carpenter, Geoffrey Fox Xinying Li and Yuhong Wen

> NPAC at Syra
> use University Syracuse, New York, NY 13244, USA {zgs,dbc,gcf,xli,wen}@npac.syr.edu

Abstra
t. This paper dis
usses some design and implementation issues in the  $HPJava$  language. The language is briefly reviewed, then the class library that forms the foundation of the translation scheme is described. Through example odes, we illustrate how HPJava sour
e odes an be translated straightforwardly to ordinary SPMD Java programs alling this library. This is followed by a discussion of the rationale for introducing the language in the first place, and of how various language features have been designed to facilitate efficient implementation.

### 1Introduction

HPJava is a programming language extended from Java to support parallel programming, espe
ially (but not ex
lusively) data parallel programming on message passing and distributed memory systems, from multi-pro
essor systems to workstation lusters.

Although it has a close relationship with  $HPF$  [5], the design of HPJava does not inherit the HPF programming model. Instead the language introdu
es a high-level structured SPMD programming style—the  ${\it HPspmd}$  model. A program written in this kind of language explicitly coordinates well-defined process groups. These ooperate in a loosely syn
hronous manner, sharing logi
al threads of ontrol. As in a onventional distributed-memory SPMD program, only a pro cess owning a data item such as an array element is allowed to access the item directly. The language provides special constructs that allow programmers to meet this onstraint onveniently.

Besides the normal variables of the sequential base language, the language model introduces classes of global variables that are stored collectively across pro
ess groups. Primarily, these are distributed arrays. They provide a global name spa
e in the form of globally subs
ripted arrays, with assorted distribution patterns. This helps to relieve programmers of error-prone activities such as the local-to-global, global-to-local subscript translations which occur in data parallel appli
ations.

In addition to special data types the language provides special constructs to facilitate both data parallel and task parallel programming. Through these constructs, different processors can either work simultaneously on globally addressed data, or independently execute complex procedures on locally held data. The onversion between these phases is seamless.

In the traditional SPMD mold, the language itself does not provide implicit data movement semantics. This greatly simplifies the task of the compiler, and should encourage programmers to use algorithms that exploit locality. Data on remote processors is accessed exclusively through explicit library calls. In particular, the initial HPJava implementation relies on a library of collective communi
ation routines originally developed as part of an HPF runtime library. Other distributed-array-oriented ommuni
ation libraries may be bound to the language later. Due to the explicit SPMD programming model, low level MPI communi
ation is always available as a fall-ba
k. The language itself only provides basic concepts to organize data arrays and process groups. Different communiation patterns are implemented as library fun
tions. This allows the possibility that if a new ommuni
ation pattern is needed, it is relatively easily integrated through new libraries.

The pre
eding paragraphs attempt to hara
terize a language independent programming style. This report only briefly sketches the HPJava language. For further details, please refer to  $[2, 15]$ . Here we will discuss in more depth some issues in the language design and implementation. With the pros and ons explained, the language an be better understood and appre
iated.

Sin
e it is easier to omment on the language design with some knowledge of its implementation, this document is organized as follows: section 2 briefly reviews the HPJava language extensions; se
tion 3 outlines a simple but omplete implementation s
heme for the language; se
tion 4 explains the language design issues based on its implementation; finally, the expected performance and test results are given.

### Overview of HPJava  $\mathbf{2}$

Java already provides parallelism through threads. But that model of parallelism an only be easily exploited on shared memory omputers. HPJava is targetted at distributed memory parallel omputers (most likely, networks of PCs and workstations).

HPJava extends Java with lass libraries and some additional syntax for dealing with *distributed arrays*. Some or all of the dimensions of a these arrays can be declared as *distributed ranges*. A distributed range defines a range of integer subscripts, and specifies how they are mapped into a process grid dimension. It is represented by an object of base class Range. Process grids—equivalent to processor arrangements in HPF—are described by suitable classes. A base class Group describes a general group of processes and has subclasses Procs1, Procs2, ..., representing one-dimensional process grids, two-dimensional process grids, and so on. The inquiry function dim returns an object describing a particular dimension of a grid. In the example

```
Procs2 p = new Procs2(3, 2);
```

```
Range x = new BlockRange(100, p.dim(0));
Range y = new Blo
kRange(200, p.dim(1)) ;
float [[,]] a = new float [[x, y]] on p;
```
a as a control as a 100 - 100 array, block as a 100 array, block over the 6 processes in p. The Range subclass BlockRange describes a simple block-distributed range of subscripts—analogous to BLOCK distribution format in HPF. The arguments of the BlockRange constructor are the extent of the range and an object defining the pro
ess grid dimension over whi
h the range is distributed.

In HPJava the type-signatures and onstru
tors of distributed arrays use double brackets to distinguish them from ordinary Java arrays. Selected dimensions of a distributed array may have a collapsed (sequential) ranges rather than a distributed ranges: the orresponding slots in the type signature of the array should include a  $*$  symbol. In general the constructor of the distributed array is followed by an on lause, spe
ifying the pro
ess group over whi
h the array is distributed. (If this is omitted the group defaults to the APG, see below.) Distributed ranges of the array must be distributed over distin
t dimensions of this group. this group. This group is a strong term of the strong structure of the structure of the structure of the structure of the structure of the structure of the structure of the structure of the structure of the structure of th

A standard library, *Adlib*, provides functions for manipulating distributed arrays, including functions closely analogous to the array transformational intrinsic fun
tions of Fortran 90. For example:

```
float [[,]] b = new float [[x, y]] on p;
Adlib.shift(b, a, -1, 0, CYCL) ;
float g = Adlib.sum(b) ;
```
The shift operation with shift-mode CYCL executes a cyclic shift on the data in its second argument, copying the result to its first argument. The sum operation simply adds all elements of its argument array. In general these fun
tions imply inter-pro
essor ommuni
ation.

Often in SPMD programming it is necessary to restrict execution of a block of ode to pro
essors in a parti
ular group p. Our language provides a short way of writing this onstru
t

```
on(p) {
}
```
The language in
orporates a formal idea of an a
tive pro
ess group (APG). At any point of execution some group is singled out as the APG. An  $\mathsf{on}(\mathsf{p})$ construct specifically changes its value to p. On exit from the construct, the APG is restored to its value on entry. Apg is restored to its value on entry. The interpretation of  $\mathcal{A}$ 

Subscripting operations on distributed arrays are subject to some restrictions that ensure data accesses are local. An array access such as

a  $[17, 23] = 13;$ 

is forbidden because typical processes do not hold the specified element. The idea of a *location* is introduced. A location can be viewed as an abstract element, or "slot", of a distributed range. The syntax  $x[n]$  stands for location n in range x. In simple array subscripting operations, distributed dimensions of arrays can only be subs
ripted using lo
ations (not integer subs
ripts). These must be lo cations in the appropriate range of the array. Moreover, locations appearing in simple subscripting operations must be *named locations*, and named locations can only be scoped by  $at$  and overall constructs.

The *at* construct is analogous to *on*, except that its body is executed only on processes that hold the specified location. The array access above can be safely written as:

 $at(i = x [17])$  $at(j = y [23])$  $a [i, j] = 13;$ 

Any location is mapped to a particular slice of a process grid. The body of the at construct only executes on processes that hold the location specified in its header.

The last *distributed control* construct in the language is called *overall*. It implements a distributed parallel loop, and is parametrized by a range. Like at, the header of this construct scopes a named location. In this case the location an be regarded as a parallel loop index.

```
float [[,]] a = new float [[x, y]], b = new float [[x, y]];
overall(i = x)overall(j = y)a [i, j] = 2 * b [i, j];
```
The body of an *overall* construct executes, conceptually in parallel, for every location in the range of its index. An individual "iteration" executes on just those processors holding the location associated with the iteration. Because of the rules about use of subscripts, the body of an *overall* can usually only combine elements of arrays that have some simple alignment relation relative to one another. The idx member of Range can be used in parallel updates to yield expressions that depend on global index values.

Other important features of the language in
lude Fortran-90-style regular array sections (section construction operations look similar to simple subscripting operations, but are distinguished by use of double bra
kets), an asso
iated idea of *subranges*, and *subgroups*, which can be used to represent the restricted APG inside at and overall constructs.

The language extensions are most directly targetted at data parallelism. But an HPJava program is implicitly an SPMD Java program, and task parallelism is available by default. A structured way to write a task parallel program is to write an overall construct parametrized by a process dimension (which is a particular kind of range). The body of the loop executes once in each process. The body can execute one or more "tasks" of arbitrary complexity. Task parallel programming with distributed arrays can be facilitated by extending the standard library with one-sided communication operations to access remote patches of the arrays, and we are investigating integration of software from the PNNL Global Array Toolset [8] in this connection.

### 3Translation s
heme

The initial HPJava compiler is implemented as a source-to-source translator onverting an HPJava program to a Java node program, with alls to runtime functions. The runtime system is built on the NPAC PCRC runtime library [3], which has a kernel implemented in C++ and a Java interface implemented in Java and C++.

### 3.1 Java pa
kages for HPspmd programming

The current runtime interface for HPJava is called *ad Java*. It consists of two Java packages. The first is the HPspmd runtime proper. It includes the classes needed to translate language onstru
ts. The se
ond pa
kage provides ommuni
ation and some simple I/O fun
tions. These two pa
kages will be outlined in this section.

The classes in the first package include an environment class, distributed array "container classes", and related classes describing process groups and index ranges. The environment class SpmdEnv provides functions to initialize and finalize the underlying communication library (currently MPI). Constructors call native fun
tions to prepare the lower level ommuni
ation pa
kage. An important field, apg, defines the group of processes that is cooperating in "loose synchrony" at the urrent point of exe
ution.

The other classes in this package correspond directly to HPJava built-in classes. The first hierarchy is based on Group. A *group*, or *process group*, defines some subset of the pro
esses exe
uting the SPMD program. Groups have two important roles in HPJava. First they are used to des
ribe how program variables such as arrays are distributed or replicated across the process pool. Secondly they are used to spe
ify whi
h subset of pro
esses exe
ute a parti
ular ode fragment. Important members of adJava Group class include the pair on (), no () used to translate the *on* construct. The most common way to create a group object is through the constructor for one of the subclasses representing a *process grid*. The subclass Procs represents a grid of processes and carries information on process dimensions: in particular an inquiry function  $dim(r)$  returns a range object describing the r-th process dimension. Procs is further subclassed by Procs0, Procs1, Procs2, ... which provide simpler constructors for fixed dimensionality process grids. The class hierarchy of groups and process grids is shown in figure 1.

The second hierarchy in the package is based on Range. A range is a map from the integer interval  $0, \ldots, n-1$  into some process dimension (ie, some dimension of a pro
ess grid). Ranges are used to parametrize distributed arrays

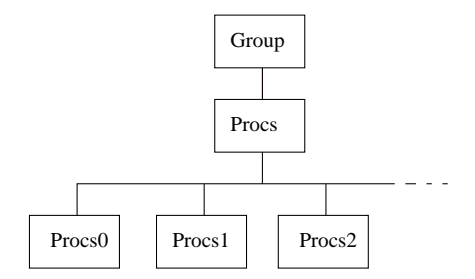

Fig. 1. The HPJava Group hierar
hy

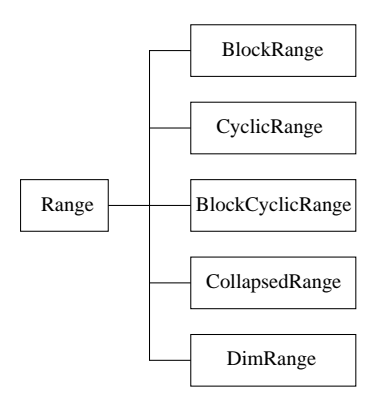

Fig. 2. The HPJava Range hierar
hy

and the overall distributed loop. The most common way to create a range object is to use the onstru
tor for one of the sub
lasses representing ranges with spe cific *distribution formats*. The current class hierarchy is given in figure 2. Simple block distribution format is implemented by BlockRange, while CyclicRange and Blo
kCy
li
Range represent other standard distribution formats of HPF. The sub
lass CollapsedRange represents a sequential (undistributed range). Finally, DimRange represents the range of coordinates of a process dimension itself—just one element is mapped to each process.

The related ad Java class Location represents an individual location in a particular distributed range. Important members of the adJava Range class include the function location(i) which returns the *i*th location in a range and its inverse,  $idx(1)$ , which returns the global subscript associated with a given location. Important members of the Location class include at () and ta(), used in the implementation of the HPJava that *at* construct.

Finally in this package we have the rather complex hierarchy of classes representing distributed arrays. HP Java global arrays declared using [[ ]] are represented by Java objects belonging to classes such as:

```
Array1dI, Array1cI,
Array2ddI, Array2dcI, Array2cdI, Array2ccI,
\ddotscArray1dF, Array1
F,
Array2ddF, Array2dcF, Array2cdF, Array2ccF,
...
```
Generally speaking the class  $Arrayndc...$  T represents n-dimensional distributed array with elements of type  $T$ , currently one of I, F, ..., meaning int, float, ... The penultimate part of the class name is a string of  $n$  "c"s and "d"s specifying whether each dimension is collapsed or distributed. These correlate with presen
e or absen
e of an asterisk in slots of the HPJava type signature. The concrete Array... classes implement a series of abstract interfaces. These follow a similar naming convention, but the root of their names is Section rather than Array (so Array2dcI, for example, implements Section2dcI). The hierarchy of Section interfaces is illustrated in figure 3. The need to introduce the Section

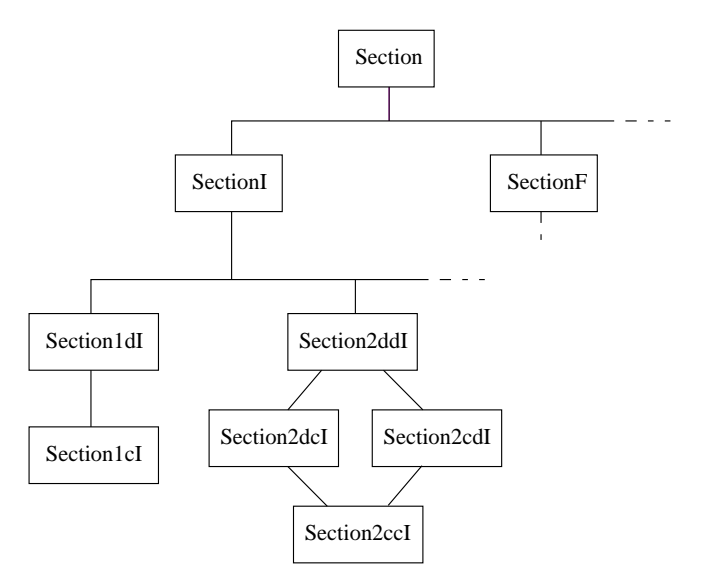

Fig. 3. The adJava Section hierarchy

interfaces should be evident from the hierarchy diagram. The type hierarchy of HPJava involves a kind of multiple inheritance. The array type int  $[[*, *]]$ ,

<sup>&</sup>lt;sup>1</sup> In the initial implementation, the element type is restricted to the Java primitive types.

for example, is a specialization of *both* the types int  $[[*,]]$  and int  $[[, *]]$ . Java allows "multiple inheritance" only from interfaces, not classes.

We will illustrate constructors of the **Array** classes in later examples. Here we mention some important members of the Section interfaces. The inquiry dat() returns an ordinary one dimensional Java array used to store the locally held elements of the distributed array. The member  $pos(i, \ldots)$ , which takes  $n$  arguments, returns the local offset of the element specified by its list of arguments. Ea
h argument is either a lo
ation (if the orresponding dimension is distributed) or an integer (if it is collapsed). The inquiry grp () returns the group over whi
h elements of the array are distributed. The inquiry rng(d) returns the dth range of the array.

The se
ond pa
kage in adJava is the ommuni
ation library. The adJava communication package includes classes corresponding to the various collective ommuni
ation s
hedules provided in the NPAC PCRC kernel. Most of them provide of a constructor to establish a schedule, and an execute method, which carries out the data movement specified by the schedule. The communication s
hedules provided in this pa
kage are based on the NPAC runtime library. Different communication models may eventually be added through further packages.

The collective communication schedules can be used directly by the programmer or invoked through ertain wrapper fun
tions. A lass named Adlib is defined with static members that create and execute communication schedules and perform simple I/O functions. This class includes, for example, the following methods, ea
h implemented by onstru
ting the appropriate s
hedule and then executing it.

```
static public void remap(Section dst, Section src)
static public void shift(Section dst, Section src,
                         int shift, int dim, int mode)
static public void copy (Section dst, Section src)
static public void writeHalo (Section src,
                              int[] wlo, int[] whi, int[] mode)
```
Use of these fun
tions will be illustrated in later examples. Polymorphism is achieved by using arguments of class Section.

### 3.2Programming in the adJava interfa
e

In this section we illustrate through an example—Fox's algorithm  $[11]$  for matrix multiplication—how to program in the adJava interface. We assume  $A$  and  $B$ are square matrices of order n, so  $C = AB$  is also a square matrix of order n. Fox's algorithm organizes A, B and C into sub-matrices on a P by P process array. It takes  $P$  steps. In each step, a sub-matrix of  $A$  is broadcast across each row of the processes, a local block matrix product is computed, and array  $B$  is shifted for omputation in the next step.

We can program this algorithm in HPJava, using Adlib. remap to broadcast submatrices, Adlib.shift to shift array  $B$ , and Adlib.copy to copy data back after shifting. The HPJava program is given in figure 4. The subroutine matmul for local matrix multiplication will be given in the next section.

This HPJava program is slightly atypi
al: it uses arrays distributed explicitly over process dimensions, rather than using higher-level ranges such as Blo
kRange to des
ribe the distribution of the arrays. Hen
e, two-dimensional matri
es are represented as four dimensional arrays with two distributed ranges (a
tually pro
ess dimensions) and two ollapsed ranges (spanning the lo
al blo
k). This simplifies the initial discussion.

```
Procs2 p = new Procs2(P, P);
Range x = p.dim(0), y = p.dim(1);
on(p) {
  float [[,*,*]] a = new float [[x,y,B,B]];
  float [[,*,*]] b = new float [[x,y,B,B]];
  ... initialize a, b elements ...
  float [[,*,*]] c = new float [[x,y,B,B]];
  float [[,*,*]] tmp = new float [[x,y,B,B]];
  for (int k = 0; k < P; k++) {
    overall(i = x) {
      float [[*,*]] sub = new float [[B,B]];
      Adlib.remap(sub, a[[i, (x.idx(i) + k) % P, :, :]]);
                         // Broad
ast sub-matrix of 'a'
      overall(j = y)matmul(c[[i, j, :, :, :]], sub, b[[i, j, :, :, :]]);// Local matrix multiplication
    \mathbf{L}}
    Adlib.shift(tmp, b, 1, 0, CYCLIC);
                         // Cyclic shift 'b' in first dim, amount 1
    Adlib.
opy(b, tmp);
  }
}
```
Fig. 4. Algorithm for matrix multiplication in HPJava

We can rewrite the program in pure Java language using our adJava interface. A translation is given in figure 5. This is an executable Java program. One can use (for example) mpirun to start Java virtual machines on  $P<sup>2</sup>$  processors and let them simultaneously load the Fox class. This naive translation uses for loops plus at constructs to simulate the *overall* constructs. The function pairs on,no and at, ta adjust the field spmd.apg, which records the current active process group. The dynami alteration of this group plays an non-trivial role in this program. The all to remap implements a broad
ast be
ause the temporary sub is replicated over the process group active at it's point of declaration. Within the overall  $(i = x)$  construct, the locally effective APG is a row of the process grid. The rather omplex ode for se
tion onstru
tion exposes various low-level inquiries (and one auxilliary class, Map) from the adJava runtime. The details are not parti
ulary important here.

### 3.3 Improving the performan
e

The program for the Fox algorithm is completed by the definition of matmul. First in HPJava:

```
void matmul (float[[*,*]] c, float[[*,*]] b, float[[*,*]] c) {
  for (int i=0; i<B; i++)
    for (int j=0; j<sub>k</sub>; j++)for (int k=0; k< B; k++)
        c[i,j]+=a[i,k]*b[k,j];ł
}
```
Translated naively to the adJava interfa
e, this be
omes:

```
public static void matmul(Section2ccF c, Section2ccF a, Section2ccF b) {
  for (int i=0; i< B; i++)
    for (int i=0; i < B; i++)for (int k=0; k<B; k++)
        c.dat() [c.pos(i, j)] +=a.dat()[a.pos(i, k)] * b.dat()[b.pos(k, j)];
}
```
The methods dat and pos were introdu
ed earlier.

It is lear that the segment of ode above will have very poor run-time performance, because it involves many method invocations for each array element access. Because the array data is actually stored in a certain regularly strided section of a Java array, these calls are not really necessary. All that is needed is to find the address of the first array element, then write the other addresses as a linear expression in the loop variable and this initial value. The ode above can be rewritten in the form given in figure 6. This optimization again exposes various low-level functions in the runtime—we omit details (see  $[3]$ ). The effect is to compute the parameters of the linear expressions for the local address offsets. This allows inlining of the element calls. In this case the resulting expressions are linear in the induction variables of the *for* loops. If necessary the multiplications an be eliminated by standard ompiler optimizations.

This segment of Java ode will ertainly run mu
h faster. The drawba
k is that, compared with the first Java procedure, the optimized code is less readable. This is a simple example of the need for ompiler intervention if the HPJava style of programming is to be made acceptable. Similar and more compelling examples arise in optimization of the overall construct. As described in  $[15]$  and illustrated in the example of the last se
tion, a trivial implementation of the general overall construct is by a *for* loop surrounding an *at* construct. More sensibly, all the ma
hines a
ross a pro
ess dimension should simultaneously exe
ute the body for all lo
ally held lo
ations in the relevant distributed range. Computation of the local offset of the array element can again be reduced to a linear expression in a loop variable instead of a function call.

```

lass Fox {
 final static int P=2;
 final static int B=4:
 public static void matmul(Array2Float c,Array2Float a,Array2Float b) {
   ... implemented in next section ...
 };
 public static void main(String argv[]) {
   SpmdEnv spmd = new SpmdEnv(argv);
   Procs2 p=new Procs2(P,P);
   Range x=p.dim(0); Range y=p.dim(1);
    if(p \cdot on()) {
     Section4ddccF a = new Array4ddccF (spmd.apg, x, y, B, B);
     Section4ddccF b = new Array4ddccF(spmd.apg,x,y,B,B);
      ... initialize a, b elements ...
      Section4ddc c = new Array4ddc (spmd.apg, x, y, B, B);
     Section4ddc \tan \neq new Array4ddc(spmd.agg, x, y, B, B);for (int k=0; k<P; k++) {
       for (int i=0; i<P; i++) {
          Location ii = x. location(i);
          if (ii.at()) {
             Se
tion2

F sub = new Array2

F(spmd.apg,B,B);
             \blacksquareAdlib.remap(sub,
                new Array2ccF(a.grp().restrict(ii).restrict(kk),
                               a.map(2), a.map(3), a.dat(),
                               a.\texttt{map}(0).offset(ii) + a.\texttt{map}(1).offset(kk));
                                  // Broad
ast sub-matrix of 'a'
            for (int j=0; j<P; j++) {
              Location jj = y.location(j);if (jj.at()) {
                matmul(new Array2ccF(c.grp().restrict(ii).restrict(jj),
                                      c.map(2), c.map(3), c.dat(),
                                      c.\text{map}(0).offset(ii) + c.\text{map}(1).offset(jj)),\begin{array}{lll} {\tt new} & {\tt Array2ccF(b.\texttt{grp() .restrict(ii).restrict(jj)}}, \\ \end{array}b.map(2), b.map(3), b.dat(),
                                      b.map(0).offset(ii) + b.map(1).offset(jj))) ;
                           // Local matrix multiplication
             } jj.ta();
            \rightarrow.
         } ii.ta();
        }
        Adlib.shift(tmp, b, 1, 0, 0);
                          // Cyclic shift 'b' in first dim, amount 1
        Adlib.
opy(b, tmp);
      .
    .
  }
```
Fig. 5. Algorithm for matrix multipli
ation in adJava

,

```
public static void matmul (Section2ccF c, Section2ccF a, Section2ccF b) {
  Map c_u0=c.max(0);Map c_1=c.png map(1);
  final int i_c_bas=c_u0.disp();
  final int i_c_stp=c_u0.step();
  final int j_c_bas=c_u1.disp();
  final int j_c_stp=c_u1.step();
  ... similar inquiries for a and b ...
  for (int i=0; i<B; i++) {
    for (int j=0; j<B; j++) {
      for (int k=0; k<B; k++) {
        c.data[i_c_bas + i_c_spt * i + j_c_bas + j_c_stp * j] +=a.data[i_a_bas + i_a_stp * i + k_a_bas + k_a_stp * k] *b.data[k_b_b_s + k_b_s + * k + j_b_s + j_b_s + j_s + j_s];
      }
    }
  }
}
```
Fig. 6. Optimized translation of matmul

### 4 Issues in the language design

With some of the implementation mechanisms exposed, we can better discuss the language design itself.

### 4.1Extending the Java language

The first question to answer is why use Java as a base language? Actually, the programming model embodied in HPJava is largely language independent. It an bound to other languages like C, C++ and Fortran. But Java is a onvenient base language, especially for initial experiments, because it provides full objectorientation—convenient for describing complex distributed data—implemented in a relatively simple setting, conducive to implementation of source-to-source translators. It has been noted elsewhere that Java has various features suggesting it could be an attractive language for science and engineering [7].

With Java as base language, an obvious question is whether we can extend the language by simply adding pa
kages, instead of hanging the syntax. There are two problems with doing this for data-parallel programming.

Our baseline is HPF, and any pa
kage supporting parallel arrays as general as HPF is likely cumbersome to code with. The examples given earlier using the adJava interfa
e illustrate this point. Our runtime system needs an (in prin
iple) infinite series of class names

Array1dI, Array1cI, Array2ddI, Array2dcI, ...

to express the HPJava types

int [[]], int [[\*]], int [[,]], int [[,\*]] ...

as well as the corresponding series for char, float, and so on. To access an element of a distributed array in HPJava, one writes

 $a[i] = 3;$ 

In the adJava interfa
e, it must be written as,

 $a.dat() [a.pos(i)] = 3 ;$ 

This is for *simple* subscripting. In passing in section 3.2 we noted how even more omplex Fortran-90 style regular se
tion onstru
tion appeared using the raw class library interface.

The se
ond problems is that a Java program using a pa
kage like adJava in a direct, naive way will have very poor performance, because all the local address of the global array are expressed by fun
tions su
h as pos. An optimization pass is needed to transform offset computation to a more intelligent style, as suggested in se
tion 3.3. So if a prepro
essor must do these optimizations anyway, it makes most sense to design a set of syntax to express the concepts of the programming model more naturally.

### 4.2Why not HPF?

The design of the HP Java language is strongly influenced by HPF. The language emerged partly out of practices adopted in our efforts to implement an HPF compilation system  $[14]$ . For example:

```
!HPF$ POCESSOR P(4)
!HPF$ TEMPLET T(100)
!HPF$ DISTRIBUTE T(BLOCK) ONTO P
            REAL
                                      A(100, 100), B(100)HPF$ ALIGN A(:,*) WITH T(:). He has a strong term of the strong strong strong strong strong strong strong strong strong strong strong strong strong strong strong strong strong strong strong strong strong strong strong strong strong strong strong str
```
have their onterparts in HPJava:

```
Procs1 p = new Procs1(4);
Range x = new BlockRange (100, p.dim(0));float [[, *]] a = new float [[x, 100]] on p;
float [[ ]] b = new float [[x]] on p;
```
Both languages provide a globally addressed name spa
e for data parallel appli ations. Both of them an spe
ify how data are mapped on to a pro
essor grid. The difference between the two lies in their communication aspects. In HPF, a simple assignment statement may ause data movement. For example, given the above distribution, the assignment

 $A(10,10) = B(30)$ 

will cause communication between processor 1 and 2. In HPJava, similar communication must be done through explicit function cans-:

```
Adlib.remap(a[[9,9]], b[[29]]);
```
Experien
e from ompiling the HPF language suggests that, while there are various kinds of algorithms to detect communication automatically, it is often difficult to give the generated node program acceptable performance. In HPF, the need to decide on which processor the computation should be executed further complicates the situation. One may apply "owner computes" or "majority computes" rules to partition computation, but these heuristics are difficult to apply in many situations.

In HPJava, the SPMD programming model is emphasized. The distributed arrays just help the programmer organize data, and simplify global-to-lo
al address translation. The tasks of computation partition and communication are still under ontrol of the programmer. This is ertainly an extra onus, and the language is more dimcult to program than HPF3; but it helps programmer to understand the performan
e of the program mu
h better than in HPF, so algorithms exploiting locality and parallelism are encouraged. It also dramatically simplifies the work of the compiler.

Because the communication sector is considered an "add-on" to the basic language, HPJava should interoperate more smoothly than HPF with other successful SPMD libraries, including MPI  $[6]$ , CHAOS  $[4]$ , Global Arrays  $[8]$ , and so on.

### 4.3Datatypes in HPJava

In a parallel language, it is desirable to have both lo
al variables (like the ones in MPI programming) and global variables (like the ones in HPF programming). The former provide flexibility and are ideal for task parallel programming; the latter are convenient especially for data parallel programming.

In HPJava, variable names are divided into two sets. In general those de lared using ordinary Java syntax represent lo
al variables and those de
lared with  $\begin{bmatrix} 0 \\ 1 \end{bmatrix}$  represent global variables. The two sectors are independent. In the implementation of HP Java the global variables have special data descriptors associated with them, defining how their components are divided or replicated across processes. The significance of the data descriptor is most obvious when dealing with procedure calls.

Passing array sections to procedure calls is an important component in the array processing facilities of Fortran90 [1]. The data descriptor of Fortran90 will

<sup>&</sup>lt;sup>2</sup> By default Fortran array subscripts starts from 1, while HPJava global subscripts always start from 0.

<sup>&</sup>lt;sup>3</sup> The program must meet SPMD constraints, eg, only the owner of an element can access that data. Runtime checking can be added automatically to ensure such conditions are met.

in
lude stride information for ea
h array dimension. One an assume that HPF needs a mu
h more omplex kind of data des
riptor to allow passing distributed arrays across procedure boundaries. In either case the descriptor is not visible to the programmer. Java has a more expli
it data des
riptor on
ept; its arrays are considered as objects, with, for example, a publicly accessible length field. In HPJava, the data des
riptors for global data are similar to those used in HPF, but more explicitly exposed to programmers. Inquiry functions such as  $\text{grp}()$ , rng() have a similar role in global data to the field length in an ordinary Java array.

Keeping two data se
tors seems to ompli
ate the language and its syntax. But it provides onvenien
e for both task and data parallel pro
essing. There is no need for things like the LOCAL mechanism in HPF to call a local procedure on the node pro
essor. The des
riptors for ordinary Java variables are un
hanged in HPJava. On each node processor ordinary Java data will be used as local varables, like in an MPI program.

### $4.4$ Programming convenience

The language provides some special syntax for the programmer's convenience. Unlike the syntax for data declaration, which has fundamental significance in the programming model, these extensions are purely provide syntactic conveniences.

There are a limited number of Java operators overloaded. A group object can be restricted by a location using the / operation, and a sub-range or location can be obtained from a range using the  $\lceil \cdot \rceil$  operator enclosing a triplet expression or an integer, These pie
es of syntax an be onsidered as shorthand for suitable onstru
tors in the orresponding lasses. This is omparable to the way Java provides special syntax support for String class constructor.

Another kind of overloading occurs in *location shift*, which is used to support *ghost regions*. A shift operator  $+$  is defined between a location and an integer. It will be illustrated in the examples in the next section. This is a restricted operation|it has meaning (and is legal) only in an array subs
ript expression.

### $\overline{5}$ Con
luding remarks

In this report, we dis
ussed design and implementation issues in HPJava, a new programming language we have proposed. We laim that the language has the flexibility of SPMD programming, and much of the convenience of HPF. Related languages include F- [9], Spar [12], ZPL [10] and Titanium [13]. They all take different approaches from ours. The implementation of HPJava is straightforwardly supported by a runtime library. In the next step, we will complete the HPJava translator and implement further optimizations. At the same time, we plan to integrate further SPMD libraries into the framework.

- 1. Jeanne C. Adams, Walter S. Brainerd, Jeanne T. Martin, Brian T. Smith, and Jerrold L. Wagener. Fortran 90 Handbook. M
Graw-Hill, 1992.
- 2. Bryan Carpenter, Guansong Zhang, Georey Fox, Xinying Li, and Yuhong Wen. Introduction to Java-Ad. http://www.npac.syr.edu/projects/pcrc/HPJava.
- 3. Bryan Carpenter, Guansong Zhang, and Yuhong Wen. NPAC PCRC runtime kernel definition. Technical Report CRPC-TR97726, Center for Resear
h on Parallel Computation, 1997. Up-to-date version maintained at http://www.npac.syr.edu/projects/pcrc/docs.html.
- 4. R. Das, M. Uysal, J.H. Salz, and Y.-S. Hwang. Communi
ation optimizations for irregular scientific computations on distributed memory architectures. Journal of Parallel and Distributed Computing, 22(3):462-479, September 1994.
- 5. High Performance Fortran Forum. High Performance Fortran language specification. Scientific Programming, special issue, 2, 1993.
- 6. Message Passing Interfa
e Forum. MPI: A Message-Passing Interfa
e Standard. University of Tenessee, Knoxville, TN, June 1995. http://www.mcs.anl.gov/mpi.
- 7. Geoffrey C. Fox, editor. ACM 1998 Workshop on Java for High-Performance Network Computing, February 1998. To appear in Concurrency: Practice and Experience.
- 8. J. Nieplocha, R.J. Harrison, and R.J. Littlefield. The Global Array: Non-uniformmemory-access programming model for high-performance computers. The Journal of Supercomputing, 10:197-220, 1996.
- 9. R.W. Numrich and J.L. Steidel. F-: A simple parallel extension to Fortran 90. SIAM News, page 30, 1997.
- 10. Lawren
e Snyder. A ZPL programming guide. Te
hni
al report, University of Washington, May 1997. http://www.cs.washington.edu/research/projects/zpl/.
- 11. E Pluribus Unum. Programming with MPI. Morgan Kaufmann, 1997.
- 12. Kees van Reeuwijk, Arjan J. C. van Gemund, and Henk J. Sips. Spar: A programming language for semi-automatic compilation of parallel programs. Concurrency: Practice and Experience,  $9(11):1193-1205$ , 1997.
- 13. Kathy Yelick, Luigi Semenzato, Geoff Pike, Carleton Miyamoto, Ben Liblit, Arvind Krishnamurthy, Paul Hilnger, Susan Graham, David Gay, Phil Colella, and Alex Aiken. Titanium: A high-performan
e java diale
t. In ACM 1998 Workshop on Java for High-Performan
e Network Computing. Palo Alto, February 1998, Con urren
y: Pra
ti
e and Experien
e, 1998. To appear.
- 14. Guansong Zhang, Bryan Carpenter, Georey Fox, Xiaoming Li, Xinying Li, and Yuhong Wen. PCRC-based HPF compilation. In 10th International Workshop on Languages and Compilers for Parallel Computing, volume 1366 of Lecture Notes in Computer Science. Springer, 1997.
- 15. Guansong Zhang, Bryan Carpenter, Geoffrey Fox, Xinying Li, and Yuhong Wen. A high level SPMD programming model: HPspmd and its Java language binding. In International Conference on Parallel and Distributed Processing Techniques and Appli
ations (PDPTA'98), July 1998.

This article was processed using the L<sup>AT</sup>EX macro package with LLNCS style